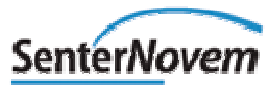

## **Gebruikershandleiding V-Stacks gebied**

**Verspreidingsmodel bij de Wet geurhinder en veehouderij**

> **herziening: Hoofdstuk 6 «Omgekeerde werking»**

## **Colofon Dit rapport is opgesteld door**

Samenwerkingsverband Regio Eindhoven (SRE) in samenwerking met KEMA, de Provincie Noord-Brabant, het Ministerie van VROM en InfoMil

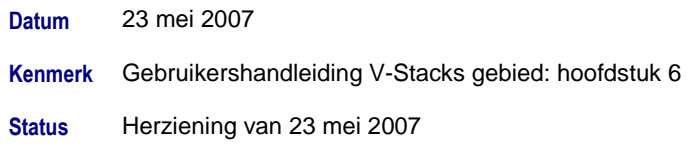

## **6 "Omgekeerde werking"**

Voor het beoordelen van ruimtelijke plannen moet een toets op de "omgekeerde werking"van de Wgv worden uitgevoerd. In dit hoofdstuk wordt ingegaan op de technische aspecten van deze toets. => De wijze waarop deze beoordeling moet plaatsvinden, is beschreven in paragraaf 3.4 van de handreiking bij de Wgv.

Voor het toetsen van de omgekeerde werking worden zowel de geurbelasting van de afzonderlijke bedrijven (de geurcontouren) als de achtergrondbelasting en geurhindersituatie beschouwd. Hoofdstuk 4 en bijlage 6 uit de handreiking bij de Wgv beschrijven hoe met een quick scan en een gebiedsvisie de achtergrondbelasting en geurhindersituatie worden bepaald. In dit hoofdstuk wordt daarom alleen ingegaan op de berekening van de geurbelasting van de afzonderlijke bedrijven.

De geurbelasting per bedrijf kan zowel met V-Stacks vergunning als met V-Stacks gebied worden berekend. Kies in V-stacks gebied een nauwkeurigheid van 20%, dit is dezelfde nauwkeurigheid als waarmee V-Stacks vergunning rekent.

Geurcontouren zijn geschikt om goed overzicht van een situatie te verkrijgen. Voor het berekenen van de contour van de geurnorm is V-Stacks vergunning niet geschikt, de contour kan wel worden berekend met V-Stacks gebied. Bereken in kritische situaties niet alleen de geurcontouren maar daarnaast ook altijd de geurbelasting op enkele representatieve receptorpunten. De reden hiervoor is dat bij het maken van contouren wordt geïnterpoleerd tussen de gridpunten, wat een afwijkende geurbelasting op een receptorpunt kan opleveren.

Wanneer een nieuwe woonwijk wordt gepland, kan het nodig zijn om handmatig te bepalen welke ruwheid van toepassing is. => Zie ook Paragraaf 4.3 van de Gebruikershandleiding V-Stacks gebied.

In paragraaf 3.4 van de handreiking wordt aangeraden om voor de ligging van het emissiepunt uit te gaan van de grenzen van het bouwblok en niet van het vergunde emissiepunt. Hiervoor moet worden bepaald wat de meest bepalende grenzen van het bouwblok zijn, meestal zijn dat de hoekpunten. Voer een berekening uit per bepalend (hoek-)punt. Met de resultaten van deze berekeningen kan binnen een GIS-omgeving handmatig de contour worden gemaakt die de afzonderlijke (hoekpunt-) contouren omvat. De geplande nieuwbouw wordt getoetst aan deze omvattende contour.

## **Voorbeeld:**

Bedrijf A emitteert 66.934 ou<sub>E</sub>/s. De hoekpunten (X,Y) van het bouwblok zijn: (100730, 396632); (100823, 396672); (100784, 396764) en (100690, 396723).

Voor dit bedrijf worden vier berekeningen gemaakt met dezelfde parameters, alleen voor de X- en Y-coördinaten worden de vier verschillende hoekpunten genomen. E-MaxVerg wordt gelijk gesteld aan E-vergund. Je wilt immers alleen berekeningen met de vergunde emissie uitvoeren. Het bronbestand ziet er als volgt uit:

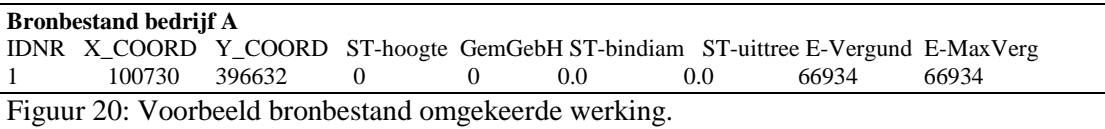

Voor het bestand met geurgevoelige objecten maakt u een bestand aan met bijvoorbeeld alleen de representatieve punten van de te bestemmen geurgevoelige locatie. De complete gegevens van de geurgevoelige objecten zijn niet van belang, aangezien het niet nodig is om de maximale emissie (E-MaxVerg) te berekenen.

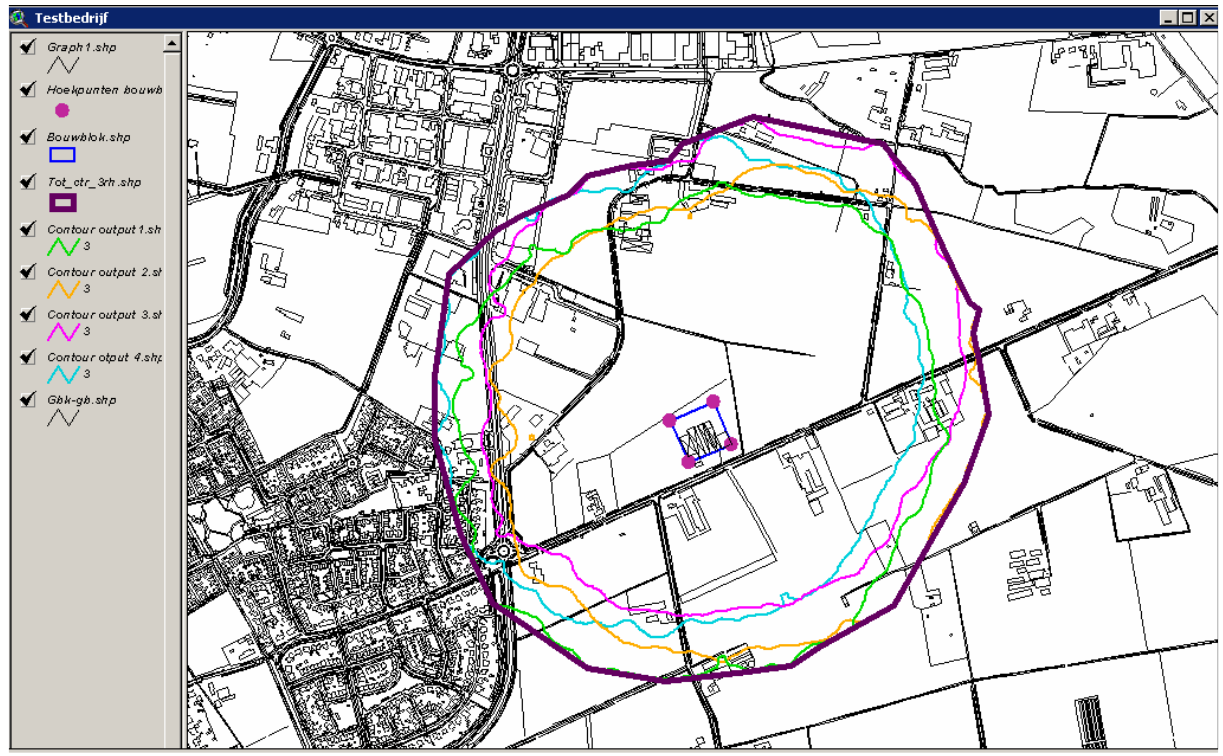

De grid-uitvoerbestanden uit V-Stacks gebied worden ingelezen in een GIS-omgeving. De contouren van de geldende geurnorm worden bepaald. In dit voorbeeld is de contour van  $3 \text{ ouE/m}^3$  bepaald.

Figuur 21: Omgekeerde werking.

De dunne groene, oranje, lila en blauwe contouren zijn de contouren die zijn berekend vanuit de vier hoekpunten van het bouwblok. De dikke paarse contour is de omvattende contour waaraan het plangebied moet worden getoetst. Deze contour volgt niet automatisch uit V-Stacks gebied maar moet u handmatig binnen een GIS-omgeving om de vier afzonderlijke contouren heen trekken.